## <span id="page-0-0"></span>Complemento unidad 2. Otras estadísticas descriptivas

### Definición

Se definen como cuartiles a las cantidades denotadas por  $Q_1$ ,  $Q_2$  y  $Q_3$ , que dividen al conjunto de datos en cuatro segmentos del mismo tamaño, cada uno con el 25 % de las observaciones. En particular

- $Q_1$  es el primer cuartil y cumple la siguiente propiedad: el 25 % de las observaciones son menores o iguales a  $Q_1$ .
- $Q_2$  es el segundo cuartil y cumple la propiedad: el 50 % de las observaciones son menores o iguales a  $Q_2$ . Este estadístico coincide con la mediana.
- $Q_3$  es el tercer cuartil y cumple la propiedad: el 75 % de las observaciones son menores o iguales a  $Q_3$ .

#### Definición

Se define el rango intercuartil como

$$
\mathit{IQR} = Q_3 - Q_1
$$

Este gráfico permite explorar la distribución de los datos a partir de 4 estadísticos:  $Q_1$ ,  $Q_2$ ,  $Q_3$  e IQR. La construcción de describe a continuación, nuestro interés es un boxplot horizontal.

- Graficar un rectángulo delimitado por  $Q_1$  y  $Q_3$ , de manera que la base del rectángulo es igual al IQR. La altura del rectángulo no es relevante.
- Al interior de la caja se grafica un segmento vertical ubicado en  $Q_2$ . Ahora la caja está dividida en dos partes, sus proporciones se utilizan para estudiar la simetría de la distribución de los datos.
- Se agregan dos bigotes horizontales a los costados de la caja. A priori las longitudes las rectas se fija como un múltiplo  $k$  del  $IQR$ , pero éstas se ajustan a las observaciones más extremas que distan menos de kIQR de la caja.
- Finalmente se agregan como puntos para representar a las observaciones que están fuera del intervalo ( $Q_1 - kIQR$ ,  $Q_3 + kIQR$ ), si las hay.

En R se utiliza el comando boxplot para hacer gráficos de caja y bigotes.

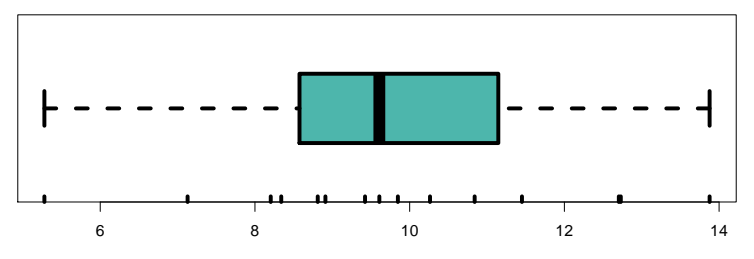

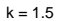

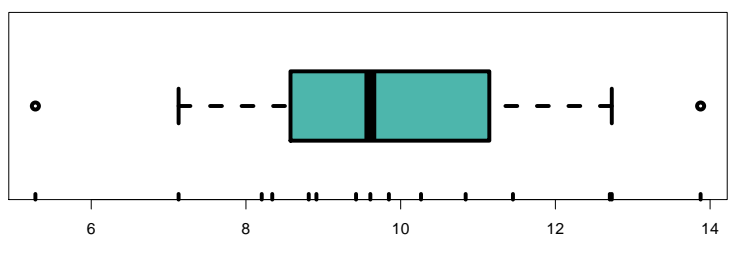

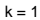

## **Cuantiles**

#### Definición

Dado un conjunto de observaciones  $x_1, \ldots, x_n$ , se define el cuantil muestral  $\alpha$ , con  $\alpha \in (0, 1)$ , denotado por  $q_{\alpha}$ , como un número tal que el 100 $\alpha$ % de las observaciones son menores o iguales a  $q_{\alpha}$ .

Por ejemplo,  $Q_1 = q_{0.25}$ , la mediana es  $q_{0.5}$  y  $Q_3 = q_{0.75}$ .

- Existen distintas formas de calcular los cuantiles muestrales, que se basan en distintos supuestos sobre la distribución subyacente que generó a las observaciones.
- Para calcularlos utilizaremos la función quantile de R. En el argumento prob se introduce el valor de  $\alpha$ .
- Para tener una idea de la cantidad de *algoritmos* disponibles para calcular los cuantiles podemos introducir revisar la ayuda de la función quantile y revisar el apartado del argumento type.
- Algunos cuantiles tienen nombre (mediana, cuartiles, deciles, percentiles) según el número de partes iguales en que dividen a la población.

### Definición

Dado un conjunto de observaciones  $x_1, \ldots, x_n$ , se define la función de distribución empírica, denotada por  $F_n$ , a la función  $F_x : \mathbb{R} \to [0, 1]$  dada por

$$
F_n(x) = \frac{1}{n} \sum_{i=1}^n \mathbb{1}_{(-\infty, x)}(x_i), \qquad \forall x \in \mathbb{R}.
$$

- $\bullet$  La función de distribución empírica de *n* observaciones es una función escalonada, con saltos en  $x_1, \ldots, x_n$  de tamaño  $1/n$ .
- Si se asume que los datos constituyen una muestra *aleatoria* de una distribución **teórica** F, entonces  $F_n$  se parace a F, y la similitud crece conforme  $n \to \infty$ .
- $\bullet$   $F_n$  se puede utilizar para estudiar la forma de la distribución, incluso es posible compararla con alguna distribución teórica y decidir si los datos provienen o no de tal distribución.
- En R, se utiliza el comando ecdf para calcular la fde de un conjunto de datos.

# <span id="page-6-0"></span>Ejemplo: distribución empírica

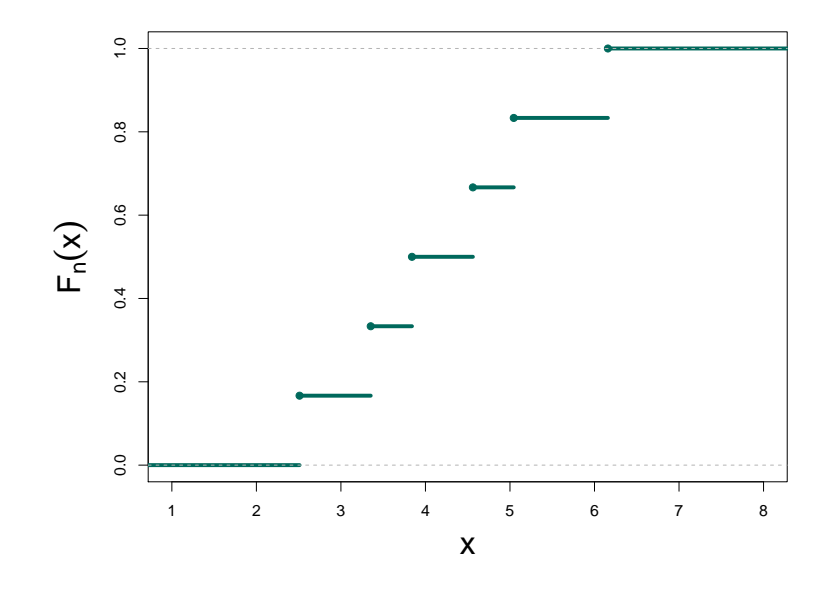